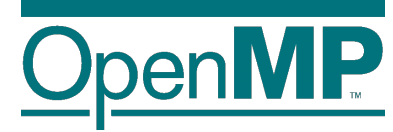

# **Programming OpenMP**

# *(GPU) Offloading*

**Christian Terboven Jannis Klinkenberg**

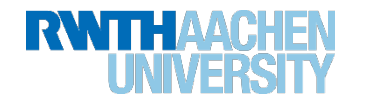

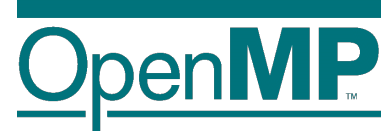

## **Motivation**

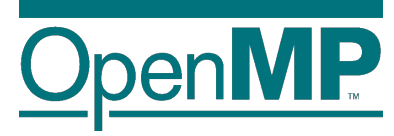

#### **Hardware Accelerators**

• Definition: A hardware component to speed up some aspect of the computing workload.

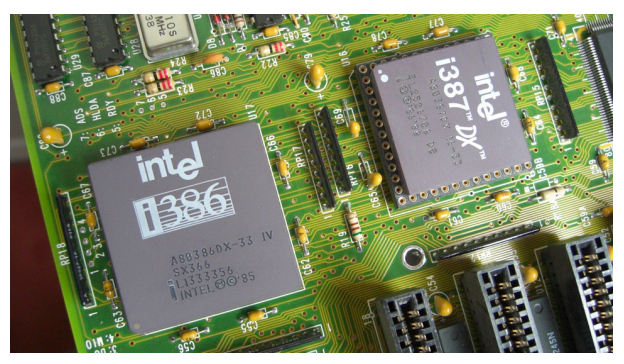

Computation: Intel 80386DX CPU with 80387DX Math Coprocessor

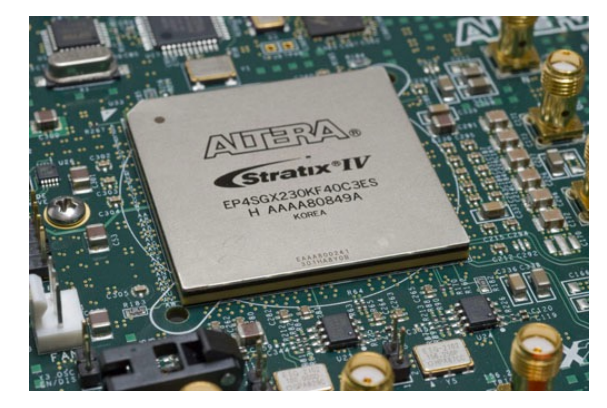

Generic FPGA: A Stratix

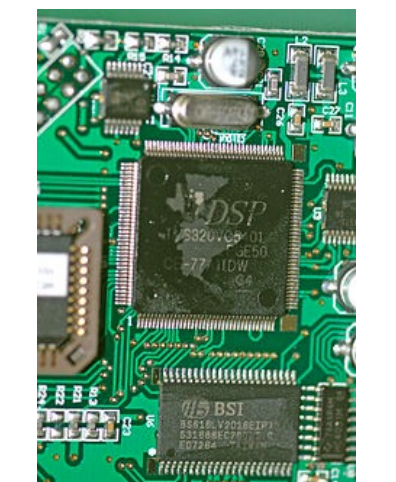

Digital signal processor (DSP), e.g. in music instruments

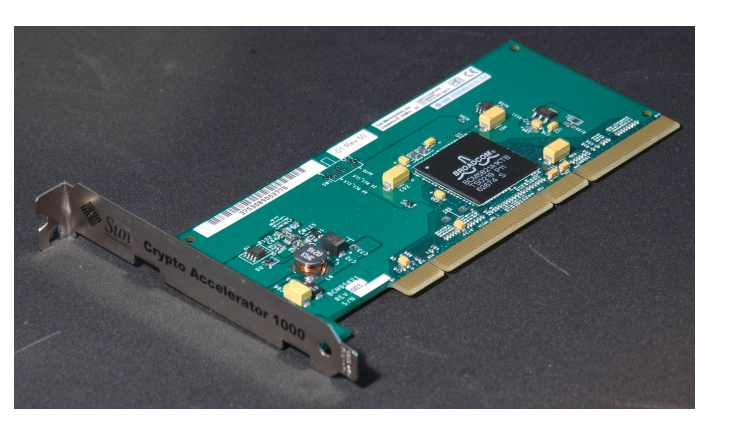

eneric FPGA: A Stratix Encryption: PCI-X Cryptoneneric FPGA from Altera<br>IV FPGA from Altera Accelerator

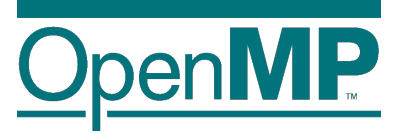

#### **Comparison CPU ⇔ GPU**

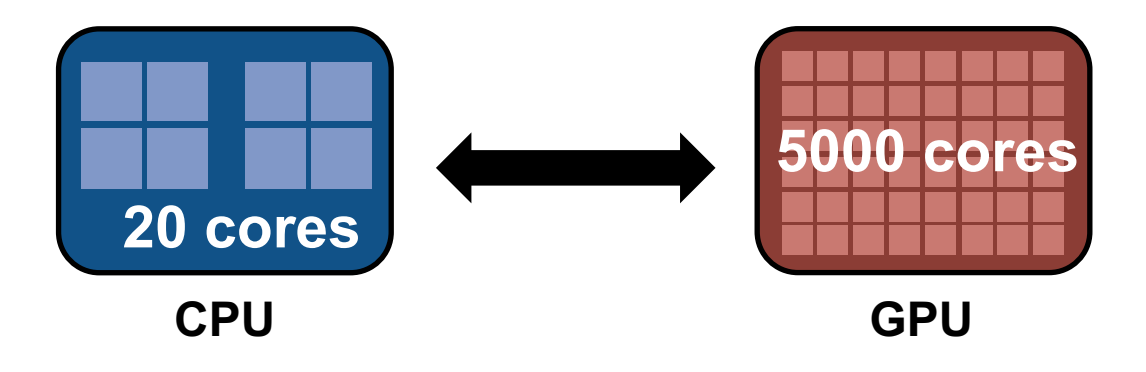

- GPU-Threads
	- Scheduled chain of instructions running on a CUDA core (basically a pipeline)
	- Light-weight, little creation overhead, fast context switching
	- SMT on CPU: few thread share core to better utilize execution units
	- GPU threads: up to 32 threads per core to hide memory latencies
- Lots of parallelism needed on GPU to get good performance!

#### **Comparison CPU ⇔ GPU – Hardware Design**

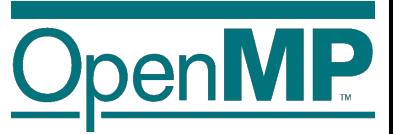

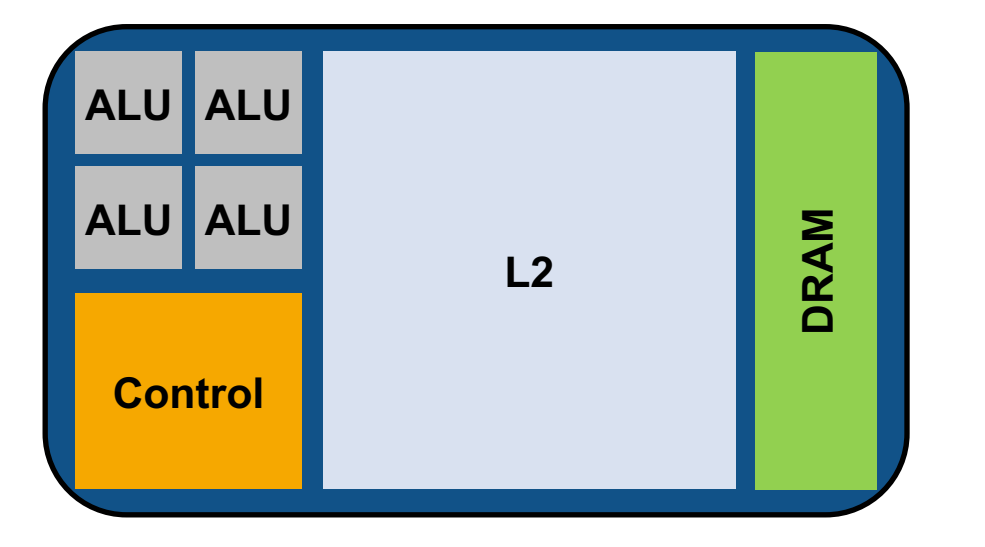

#### **CPU GPU**

- Optimized for low latencies
- Huge caches
- Control logic for out-of-order and speculative execution
- **Targets on general-purpose applications**

# **ALU L2 ALU DRAM**

- Optimized for data-parallel throughput
- Architecture tolerant of memory latency
- More transistors dedicated to computation
- **Suited for special kind of apps**

### **GPU architecture: Volta (V100)**

- 21.1 billion transistors
- 80 streaming multiprocessors (SM)
	- Each: 64 (SP) cores, 32 (DP) cores, 8 Tensor cores
- Peak performance
	- SP: 15.7 Tflops
	- DP: 7.8 Tflops
	- Tensor: 125 Tflops
- 32 GB / 16 GB HBM2 memory
	- 900 GB/s bandwidth
- 300W thermal design power

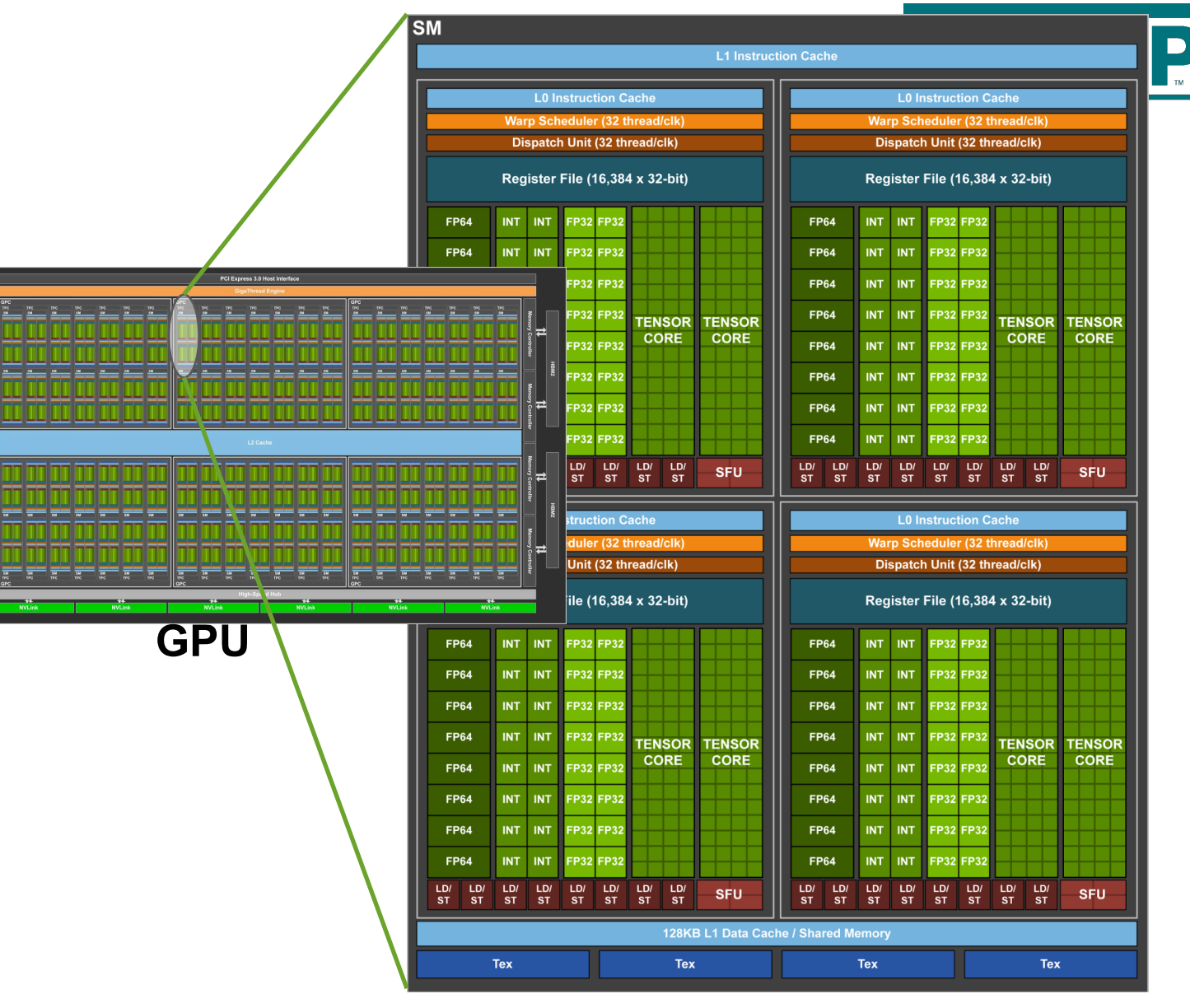

Source: https://images.nvidia.com/content/volta-architecture/pdf/volta-architecture-whitepaper.pdf

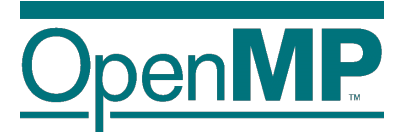

# **(GPU) Offloading Concepts**

#### **Data-Parallel Computing**

- "If you were plowing a field, which would you rather use: Two strong oxen or 1024 chickens?" Seymour Cray
	- Latency vs. throughput-oriented hardware
- GPU design goal: maximize throughput
	- A single thread is executed on each processing element simultaneously
	- Threads are logically organized like data

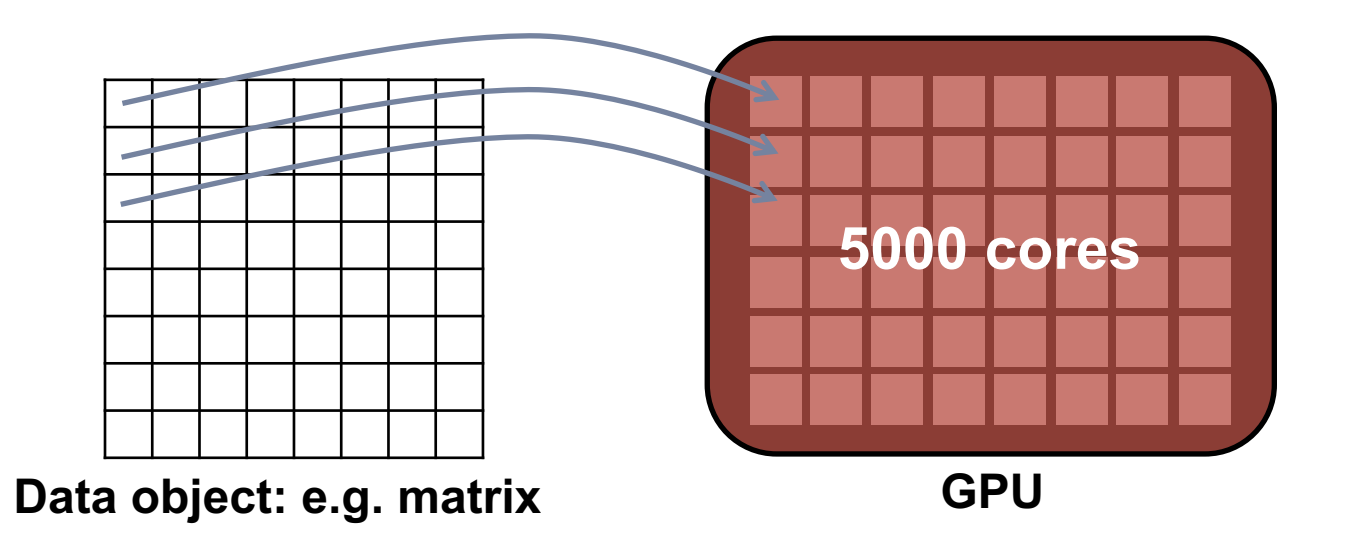

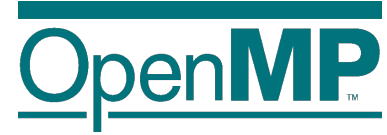

### **Offloading**

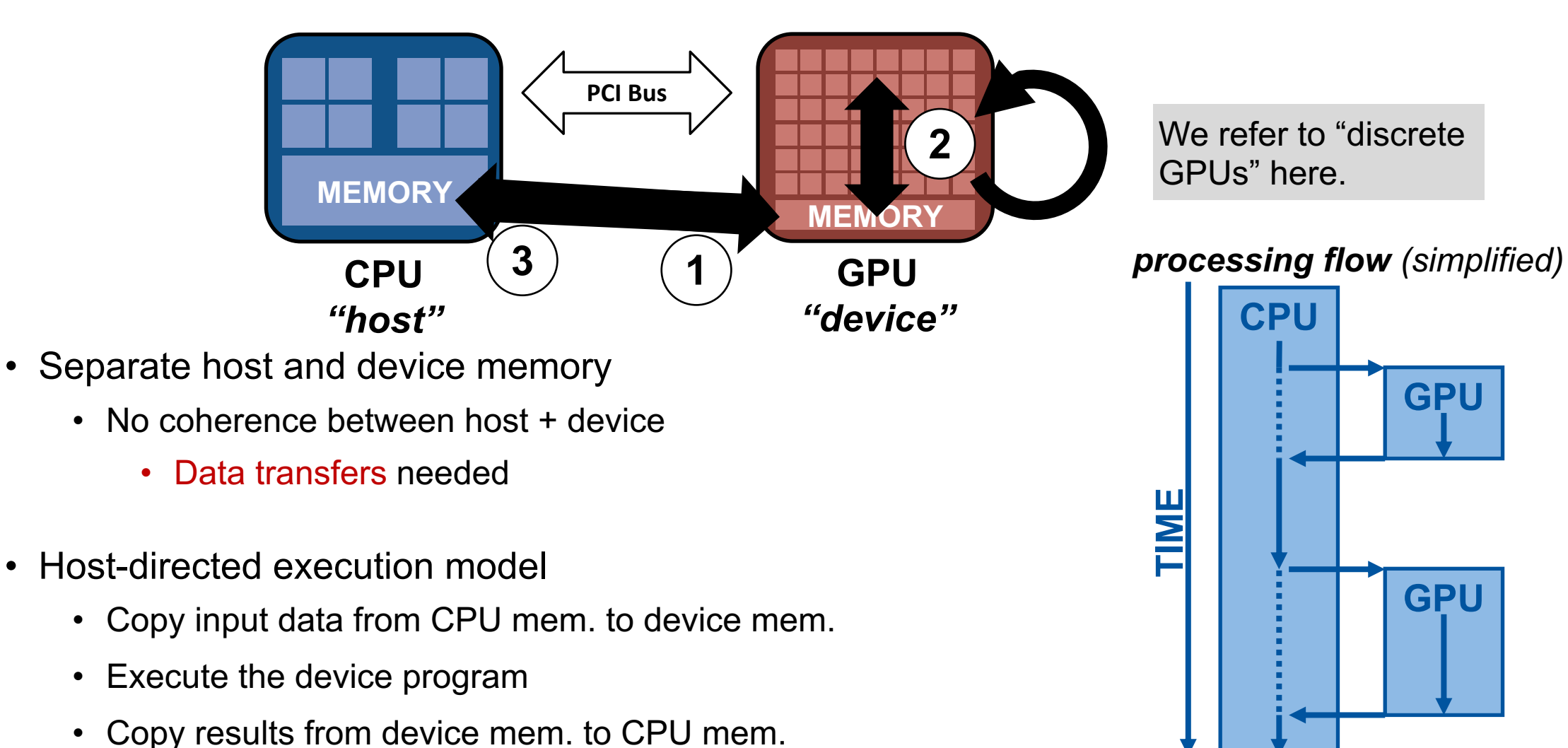

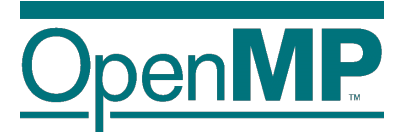

## **Offloading in OpenMP**

#### **Device Data Environment**

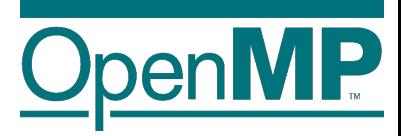

• The map clauses determine how an *original variable* in a data environment is mapped to a *corresponding variable* in a device data environment.

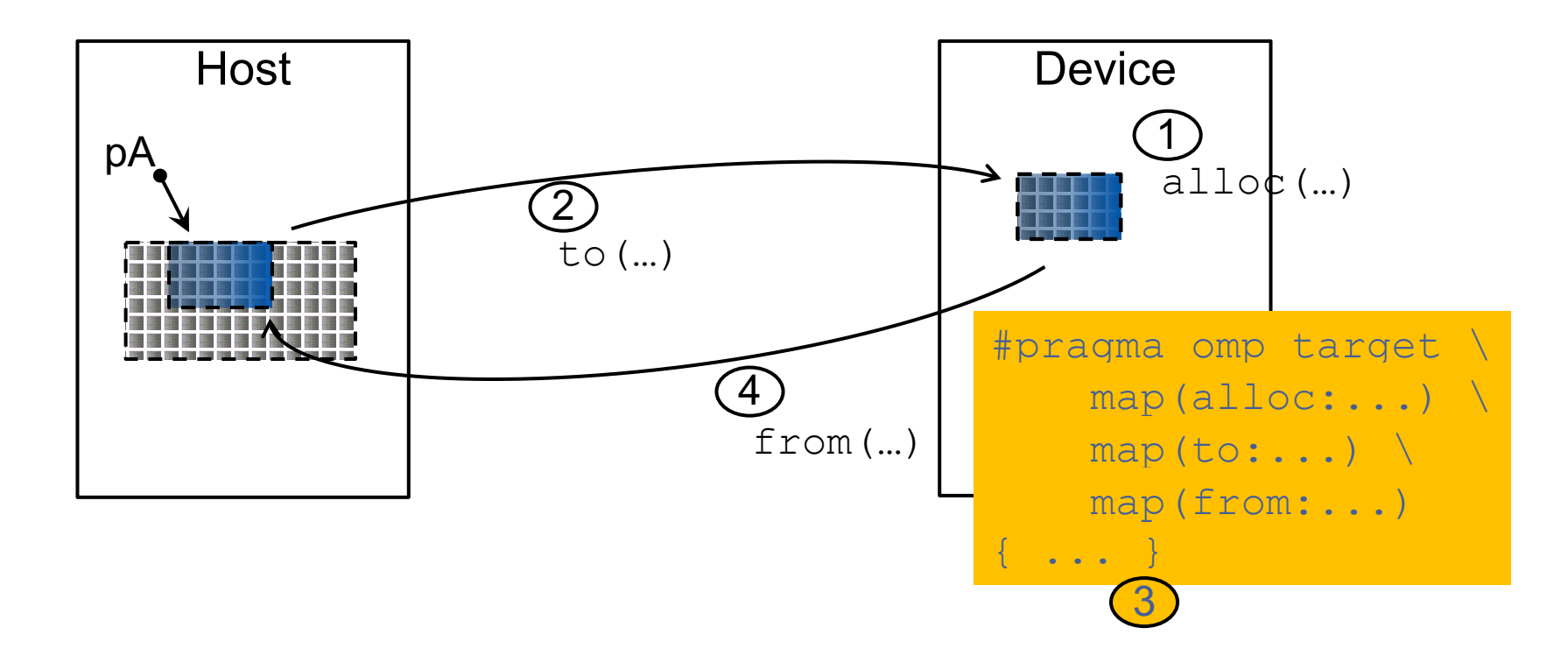

#### **MAP is not necessarily a copy**

- 
- The corresponding variable in the device data environment may share storage with the original variable.
- Writes to the corresponding variable may alter the value of the original variable.

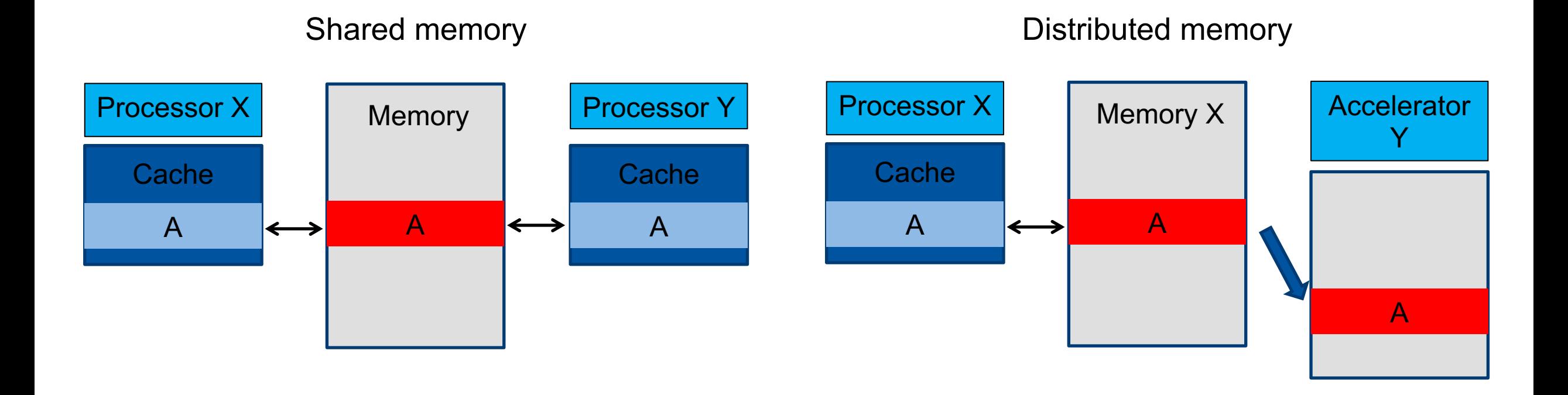

#### **Data Management Directives**

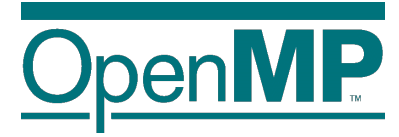

- Mapping Data (can directly be applied to **target** construct)
	- **map(to:variable):** Copy input variable to device before executing the code region
	- **map(from:variable):** Copy output variable from device after executing the code region
	- **map(tofrom:variable):** Copy variable to device before executing the code region and copy variable back to the host after executing the code region
	- **map(alloc:variable):** Allocate uninitialized variable on the device
- Construct: **target data**
	- maps data to device without offloading code
	- Useful for defining large areas of code that share device data
	- Helps reduce the required data transfers
- Construct: **target update**
	- Updates data on the device from the host

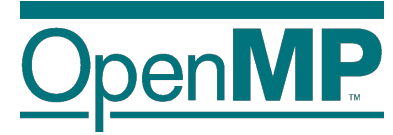

## **Example: DAXPY**

#### **Example DAXPY: Data Management**

```
void daxpy(int n, double a, double *x, double *y) {
  #pragma omp target map(tofrom:y[0:n]) map(to:a,x[0:n])
  for (int i = 0; i < n; ++i)y[i] = a * x[i] + y[i];}
int main(int argc, const char* argv[]) {
  static int n = 100000000; static double a = 2.0;
  double *x = (double *) malloc(n * sizeof(double)); 
  double * v = (double * ) malloc(n * sizeof(double));
  // Initialize x, y
  for(int i = 0; i < n; ++i){
    x[i] = 1.0; 
   y[i] = 2.0;
  }
  daxpy(n, a, x, y); // Invoke daxpy kernel
  // Check if all values are 4.0
  free(x); free(y);
  return 0;
}
```
Output: \$ \$CC \$FLAGS OFFLOAD\_OPENMP daxpy.c \$ a.out Max error: 0.00000 Total runtime: 102.50s

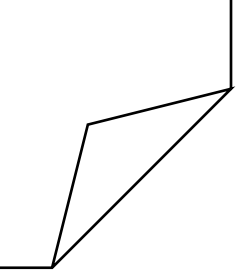

#### **Mapping to Hardware**

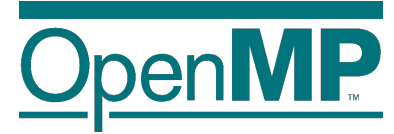

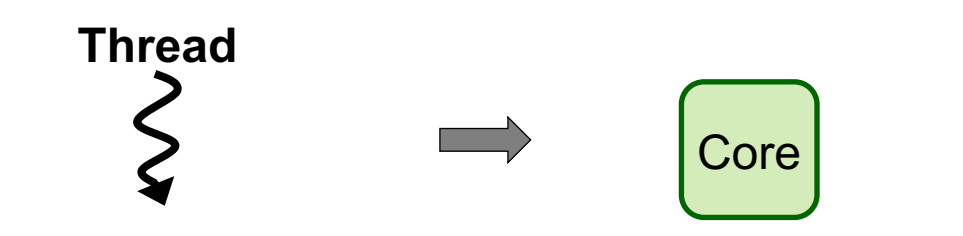

• Each thread is executed by a core

#### **Example DAXPY: Thread Parallelism**

```
void daxpy(int n, double a, double *x, double *y) {
  #pragma omp target parallel for map(tofrom:y[0:n]) map(to:a,x[0:n])
  for (int i = 0; i < n; ++i)y[i] = a * x[i] + y[i];}
int main(int argc, const char* argv[]) {
  static int n = 100000000; static double a = 2.0;
  double *x = (double *) malloc(n * sizeof(double));
  double * y = (double * ) malloc(n * sizeof(double));
  // Initialize x, y
  for(int i = 0; i < n; ++i){
   x[i] = 1.0; 
   y[i] = 2.0;
  }
  daxpy(n, a, x, y); // Invoke daxpy kernel
  // Check if all values are 4.0
  free(x); free(y);
  return 0;
}
                                                             Output:
                                                             $ $CC $FLAGS_OFFLOAD_OPENMP daxpy.c
                                                             $ a.out
                                                             Max error: 0.00000
                                                             Total runtime: 9.65s
```
#### **Mapping to Hardware**

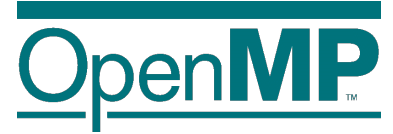

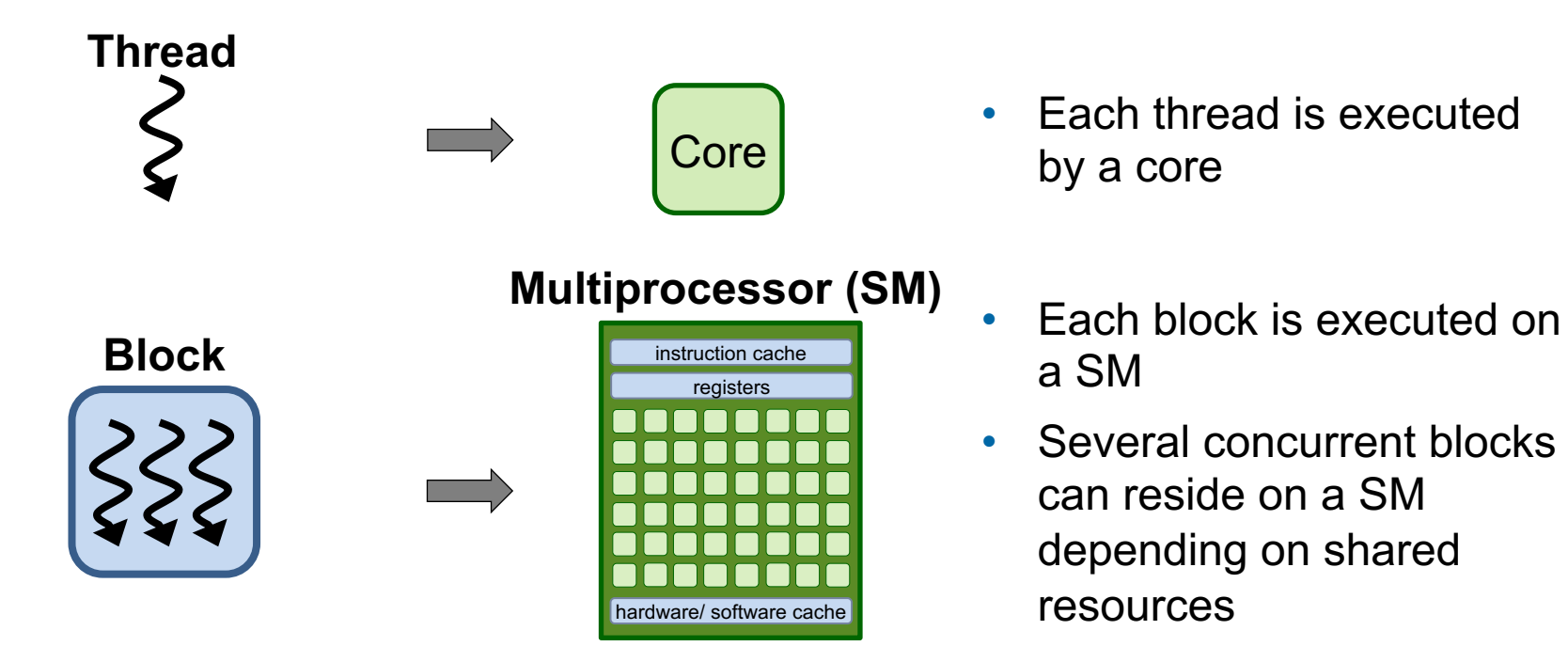

#### **Example DAXPY: Thread Parallelism**

```
void daxpy(int n, double a, double *x, double *y) {
  #pragma omp target teams distribute parallel for map(tofrom:y[0:n]) map(to:a,x[0:n])
for (int i = 0; i < n; ++i)y[i] = a * x[i] + y[i];}
int main(int argc, const char* argv[]) {
  static int n = 100000000; static double a = 2.0;
  double *x = (double *) malloc(n * sizeof(double));
  double * v = (double * ) malloc(n * sizeof(double));
  // Initialize x, y
  for(int i = 0; i < n; ++i){
   x[i] = 1.0; 
   y[i] = 2.0;
  }
  daxpy(n, a, x, y); // Invoke daxpy kernel
  // Check if all values are 4.0
  free(x); free(y);
  return 0;
}
                                                             Output:
                                                             $ $CC $FLAGS_OFFLOAD_OPENMP daxpy.c
                                                             $ a.out
                                                             Max error: 0.00000
                                                             Total runtime: 0.80s
```
#### **Mapping to Hardware**

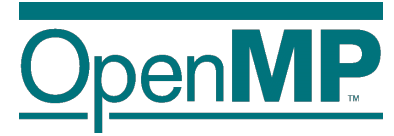

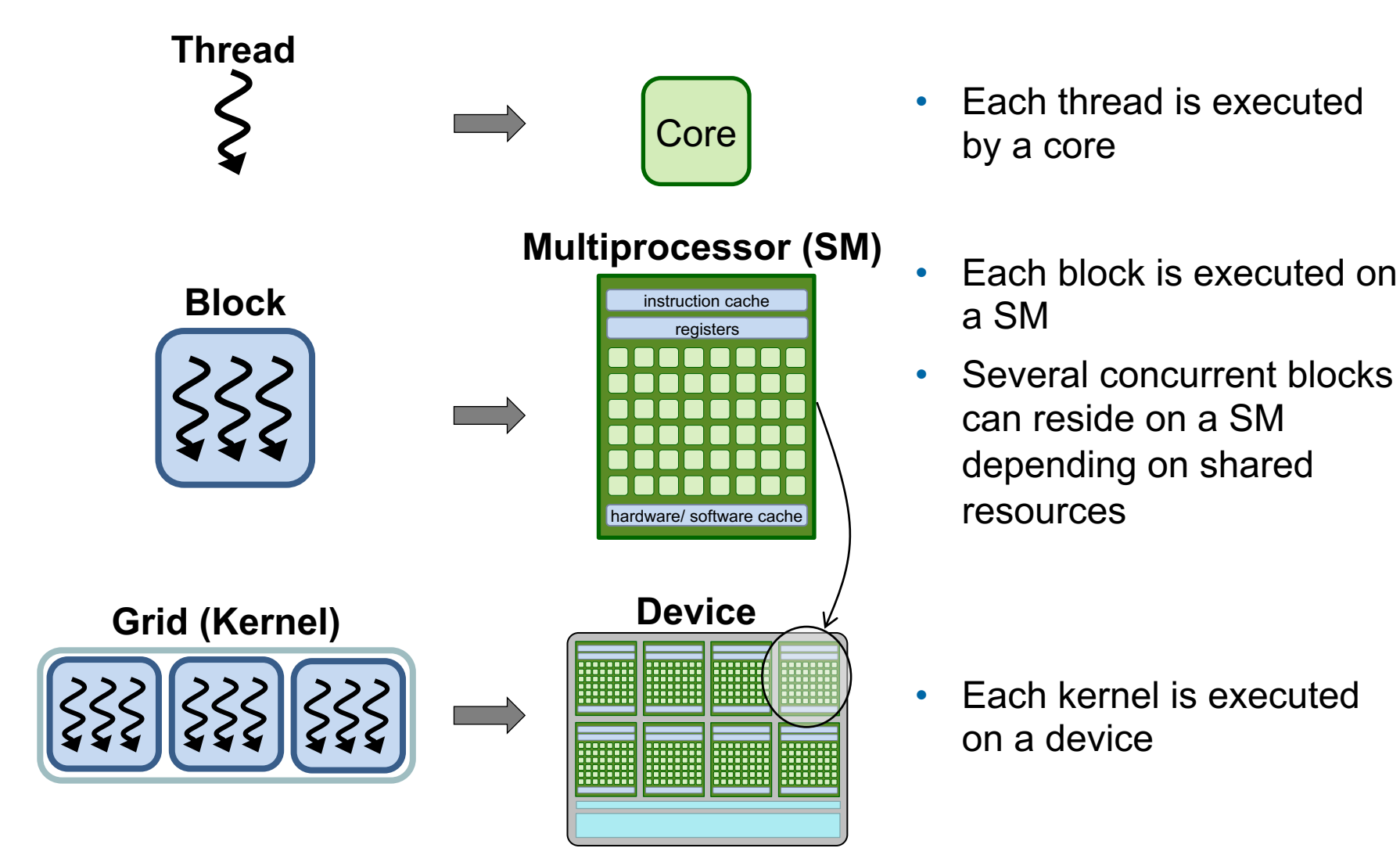